# DUMPSDOSS.

**Automation and DevOps, Associate** 

Juniper JN0-221

**Version Demo** 

**Total Demo Questions: 10** 

**Total Premium Questions: 103** 

**Buy Premium PDF** 

https://dumpsboss.com

support@dumpsboss.com

dumpsboss.com

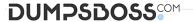

| ()I            | JES'  | TIOI | N N | O· 1      |
|----------------|-------|------|-----|-----------|
| $\omega \iota$ | J = U |      |     | <b>U.</b> |

Which statement is correct about the Junos XML API?

- A. The API uses NETCONF for off-box automation.
- B. The API is only executed when a configuration is committed
- **C.** The API uses HTTPS for securing off-box automation.
- **D.** The API only works for on-box automation tools.

# **ANSWER: A**

### **QUESTION NO: 2**

Which statement is correct about Infrastructure as Code (IaC)?

- A. It is an infrastructure that runs identical operating systems
- B. It is an infrastructure where devices are entirely virtualized
- C. It is an infrastructure that is used for beta code testing
- D. It is an infrastructure where devices are managed like software

#### **ANSWER: D**

# **QUESTION NO: 3**

**Exhibit** 

```
---
- name: "Get Junos OS configuration."
hosts: junos-all
roles:
- Juniper.junos
connection: local
gather_facts: no

tasks:
- name: "Get configuration"
juniper_junos_config:
    retrieve: "committed"
    filter: "system/services"
    dest_dir: "{{ playbook_dir }}"
```

Referring to the exhibit, what will be two results of this playbook before saving it to a file? (Choose two.)

- A. retrieve the committed configuration
- B. to include only the system/services
- **C.** to include everything but the system/services
- **D.** to retrieve the candidate configuration

#### ANSWER: A B

#### **QUESTION NO: 4**

Which two Python packages use NETCONF to interact with Junos devices? (Choose two.)

- A. numpy
- **B.** jsnapy
- C. junos-eznc
- **D.** pyyaml

#### **ANSWER: BC**

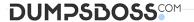

| _             |   | _ |   | _             |   |   | _ |   |
|---------------|---|---|---|---------------|---|---|---|---|
| $\overline{}$ | _ | _ | _ | $\overline{}$ | м | N |   |   |
|               | _ | • | _ |               |   |   |   | - |
|               |   |   |   |               |   |   |   |   |

Which two statements about DevOps are correct? (Choose two.)

- **A.** DevOps is a methodology that allows for frequent, quick modifications
- B. DevOps is a methodology that ensures that collaboration does not occur across organizational boundaries
- C. DevOps is a methodology used to develop software or systems
- D. DevOps is a methodology that is limited to small codebase development

| ANSWER: A C | , |
|-------------|---|
|-------------|---|

# **QUESTION NO: 6**

Junos PyEZ is a microframework used to operate the Junos OS using which language?

- A. Puppet
- B. Chef
- C. Python
- **D.** Ruby

# **ANSWER: C**

# **QUESTION NO: 7**

Exhibit.

You are making alternations to an existing script to retrieve the encrypted root password from the Junos device shown in the exhibit. You decide to add this request to the script after the script has navigated to the configuration/system hierarchy.

In this scenario, which XPath reference should be used to accomplish this task

- A. encrypted-password
- B. configuration/version/system/host-name/root-authentication/encrypted-password
- C. root-authentication/encrypted-password
- D. host-name/root-authentication/encrypted-password

#### **ANSWER: B**

# **QUESTION NO: 8**

Which two statements about Python lists are correct? (Choose two.)

- A. Lists can contain elements of multiple data types.
- B. Lists contain a countable number of ordered values
- C. Lists must contain only elements of the same data type.
- **D.** Lists contain a countable number of unordered values.

#### ANSWER: A B

# **QUESTION NO: 9**

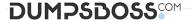

You need an Ansible Playbook to log in to multiple devices with different login credentials. For compliance purposes, you are not allowed to prompt the user for the credentials or allow the credentials be stored in planted on the control machine for each device.

Which two actions will fulfill this task? (Choose two.)

- A. Define the credentials in a vaulted file.
- **B.** Define the credentials as variables in the playbook.
- C. Define the generated SSH keys to use in the playbook on the devices.
- **D.** Define the credentials as variables in the host's file

#### **ANSWER: A C**

#### **QUESTION NO: 10**

You want to perform a dry run on the myPlays playbook and use a custom inventory file called myRouters.ini. Which Ansible command would you use in this scenario?

- A. ansible-playbook myPlays --check -i myRouters.ini
- B. ansible-playbook myPlays —extra-vars "inventory\_file=myRouters .ini"
- C. ansible-playbook myPlays —extra-vars "dry run=True" myRouters.ini
- D. ansible-playbook myPlays —limit myRouters

# **ANSWER: B**